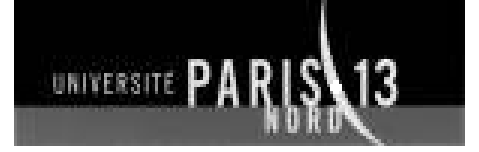

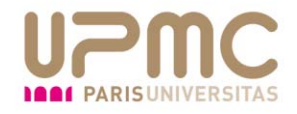

# **Accuracy‐Rejection Curves (ARCs) for Comparison of Classification Methods with Reject Option**

M.Sajjad‐Ahmed NADEEM Jean‐Daniel ZUCKERBlaise HANCZAR

> **6‐September‐2009 MLSB 09 Ljubljana**

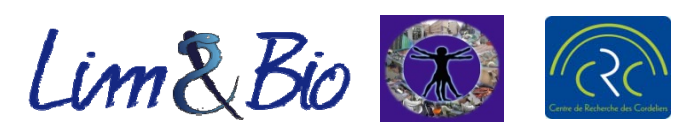

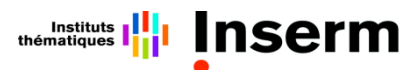

Institut nationa

de la santé et de la recherche médicale

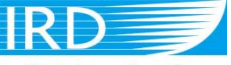

Institut de recherche pour le développement

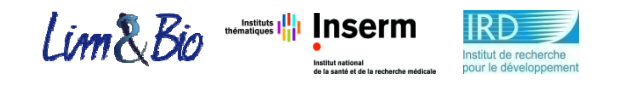

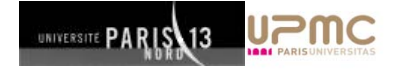

## **Outline:**

- Introduction & Motivation
- State ‐of‐art (Reject Option)
- Problem
- Comparing Classifiers with Reject Option
- Hypothesis
- Experiments
- Discussion & Conclusion

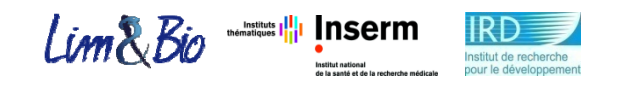

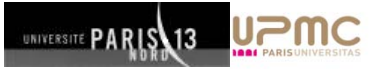

## **Introduction & Motivation: (1/4)**

- • $\bullet$  Goal = classification with high accuracy.
- •• Thousands of genes.
- Few number of examples
	- Generally (50 to 100)

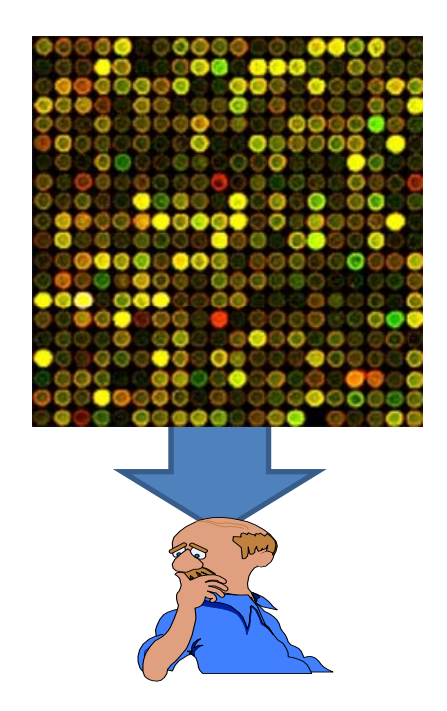

- •Huge volumes of data in the form of microarrays.
- $\bullet$ Humanly not possible to go-through and analyse the data.

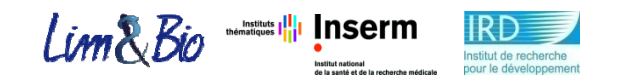

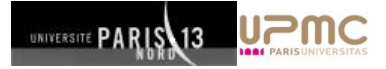

## **Introduction & Motivation: (2/4)**

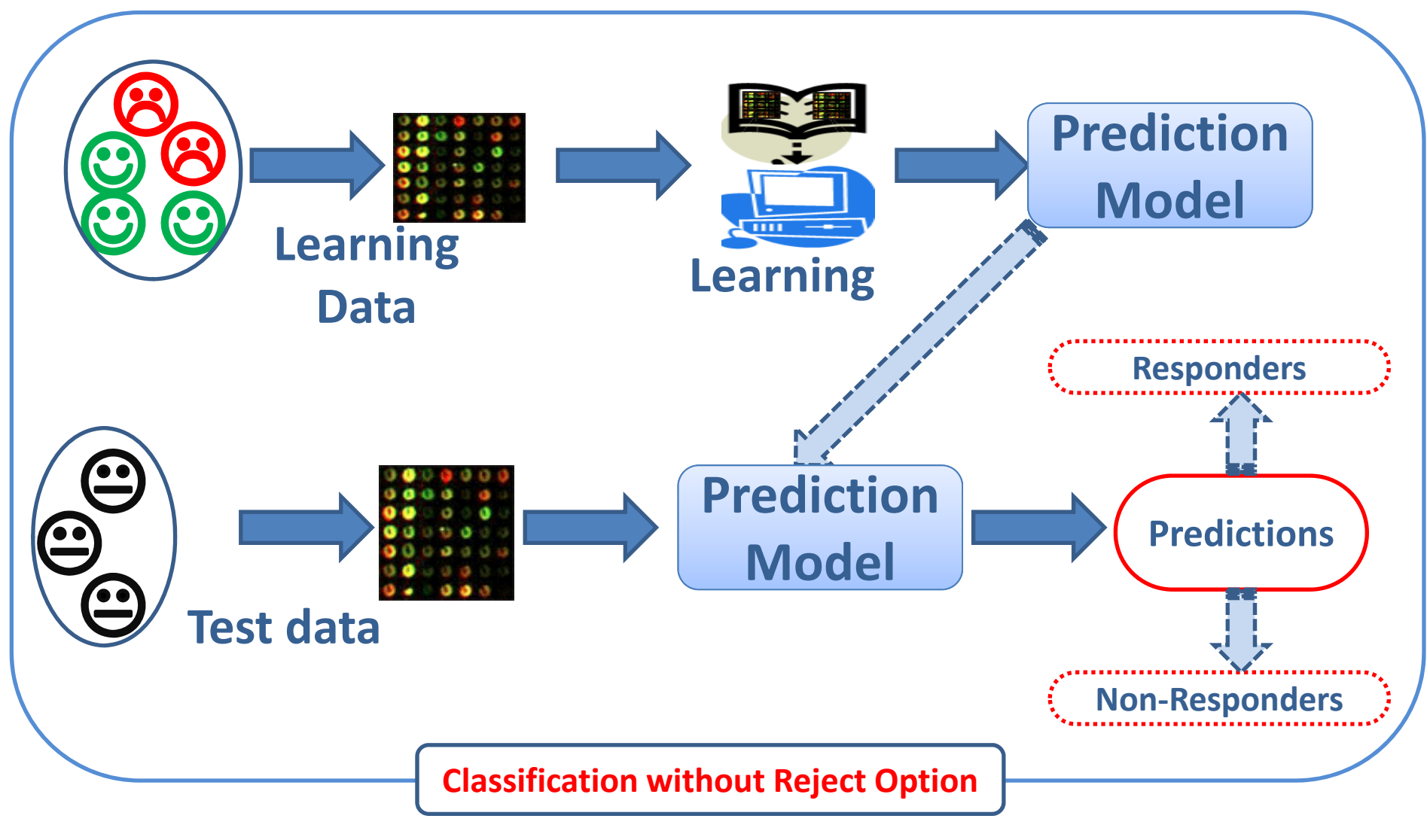

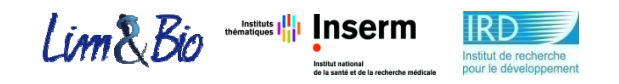

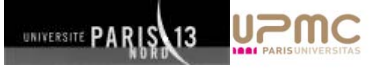

## **Introduction & Motivation: (3/4)**

 $C = \{ +1,-1 \}$ •Consider <sup>a</sup> binary classification problem with two classes

where an example is characterized by feature vector  $z$   $\in$   $R_{_{p}}$ and a label  $y \in C$  .

•An example <sup>x</sup> is classified as:

 $f(x) = \arg \max_{C_i} (p(C_i/x))$ 

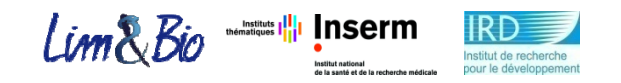

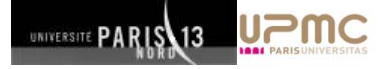

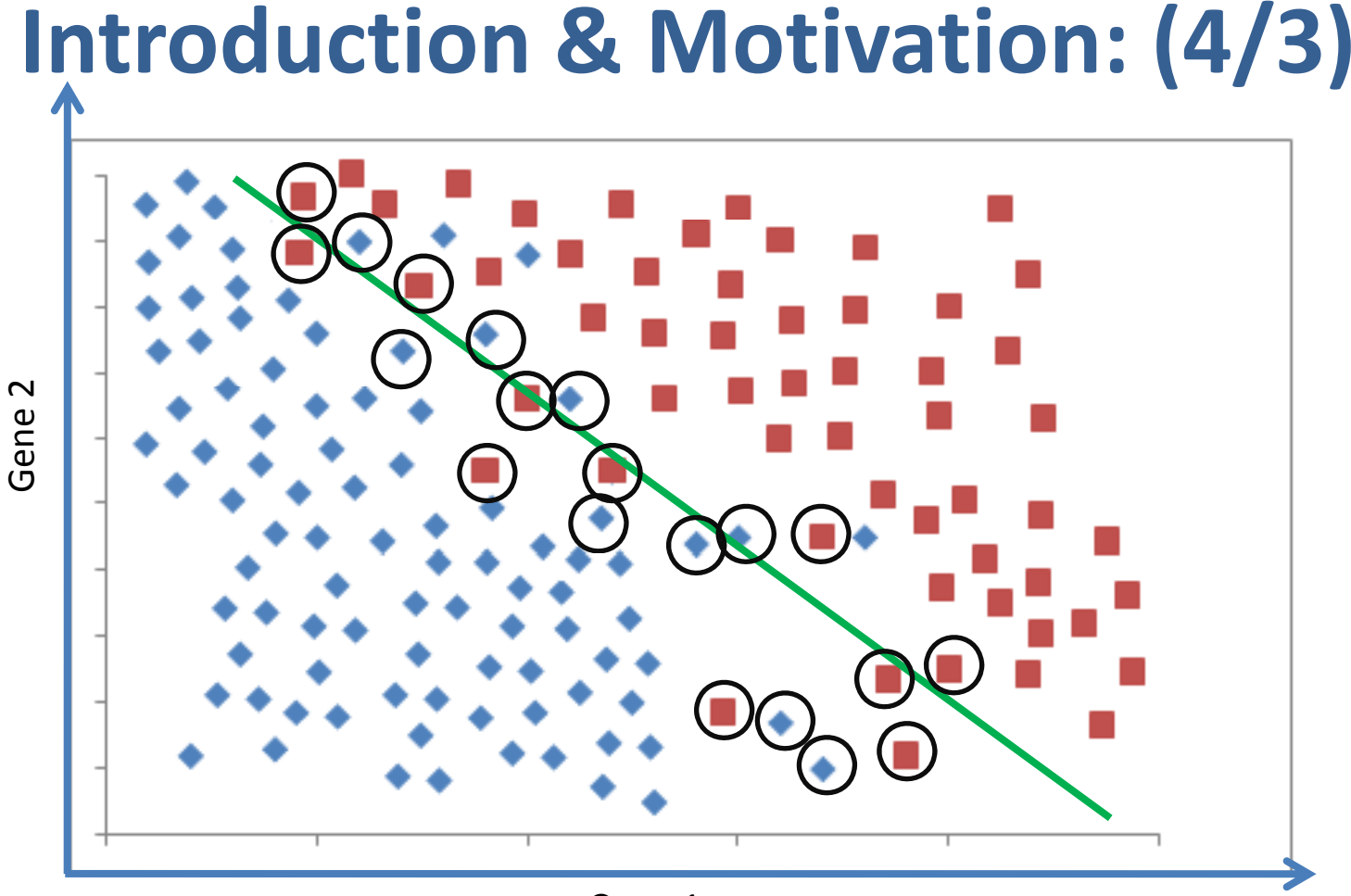

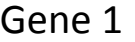

### **Low-confidence predictions cause high error rates.**

### **Is improvement possible?**

Accuracy‐Rejection Curves (ARCs)

by M.Sajjad-Ahmed NADEEM 6

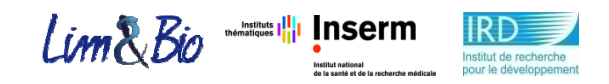

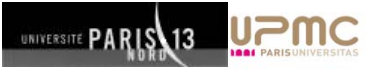

# **Reject Option (State‐of‐art):**

Chow [Chow, 1970], Fumera et al. [Fumera et al., 2000],

Dubuisson and Masson [Dubuisson and Masson, 1993],

Landgrebe et al. [Landgrebe et al., 2006],

Li and Sehi [Li and Sethi, 2006],

Hanczar et al. [Hanczar et al., 2005]

Friedel et al. [Friedel et al., 2005]

and others worked on and proposed good methods of classification.

#### $\bullet$ **Are these methods applicable on biomedical data?**

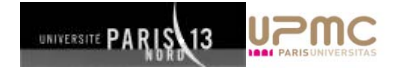

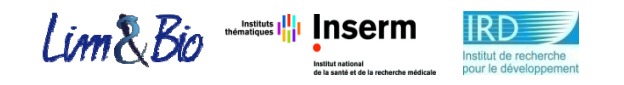

# **Problem: (1/3)**

- $\bullet$  Existing data about fatal diseases like cancer etc. are available in the form of gene expression microarray.
- $\bullet$  For a number of problems in biomedical field, existing methods of classification don't perform good enough to be used to make predictions.
- • Making predictions about <sup>a</sup> person on the basis of his/her gene profile about <sup>a</sup> disease.
- $\bullet$ ● Its crucial to separate patients and non-patients especially in cancer like diseases.

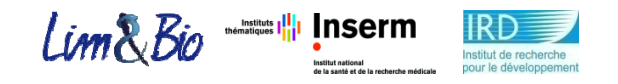

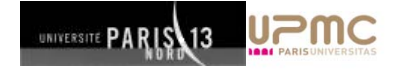

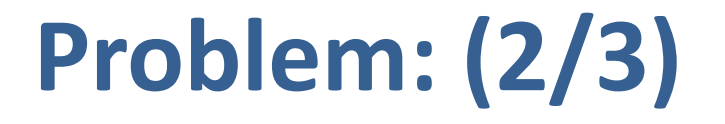

- • Declaring <sup>a</sup> potential patient as non‐patient and vice versa can be extremely harmful.
- $\bullet$  High accuracy is required. Generally <sup>a</sup> system with 85% or more accuracy is acceptable.
- $\bullet$ • Performance of a classifier depends heavily on data.

### **How to proceed in such cases?**

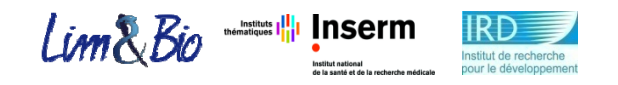

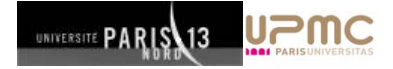

## **Problem: (2/3)**

A physician refrains from therapy when (s)he is not confident enough in diagnosis.

This theory can be applied while making predictions on biomedical data.

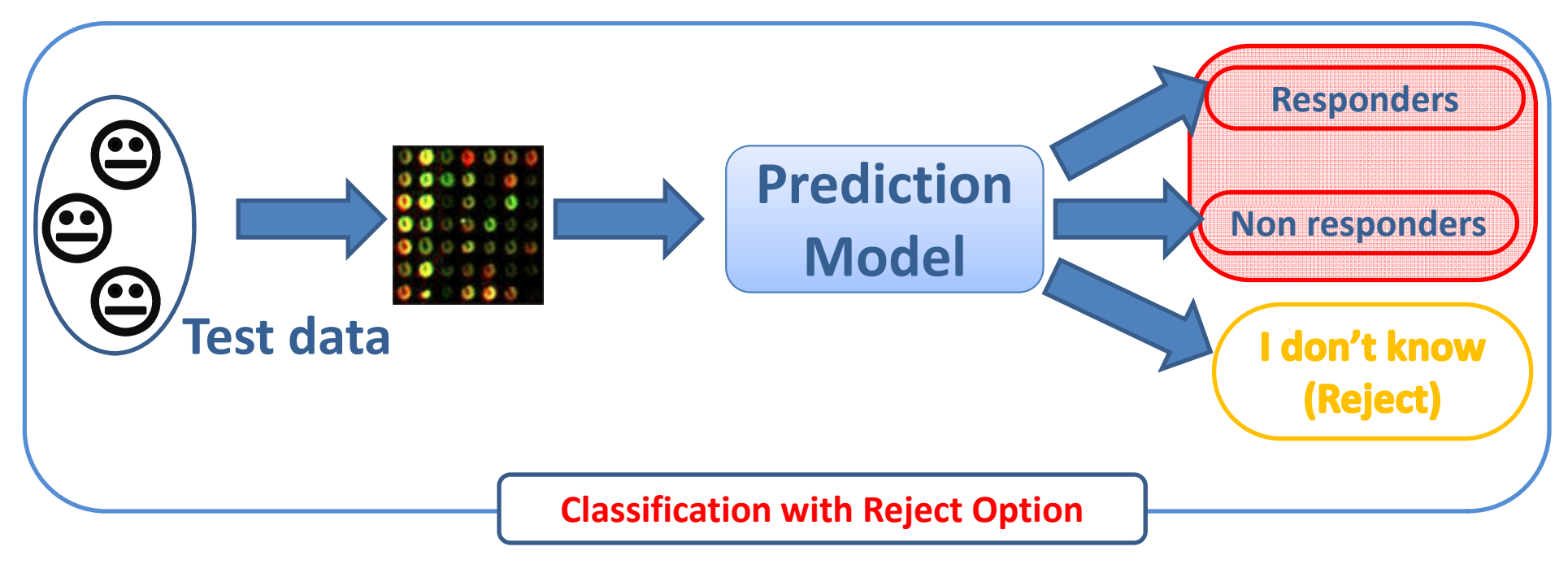

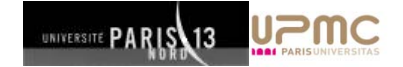

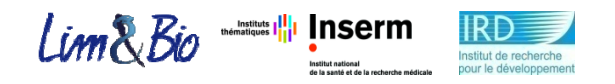

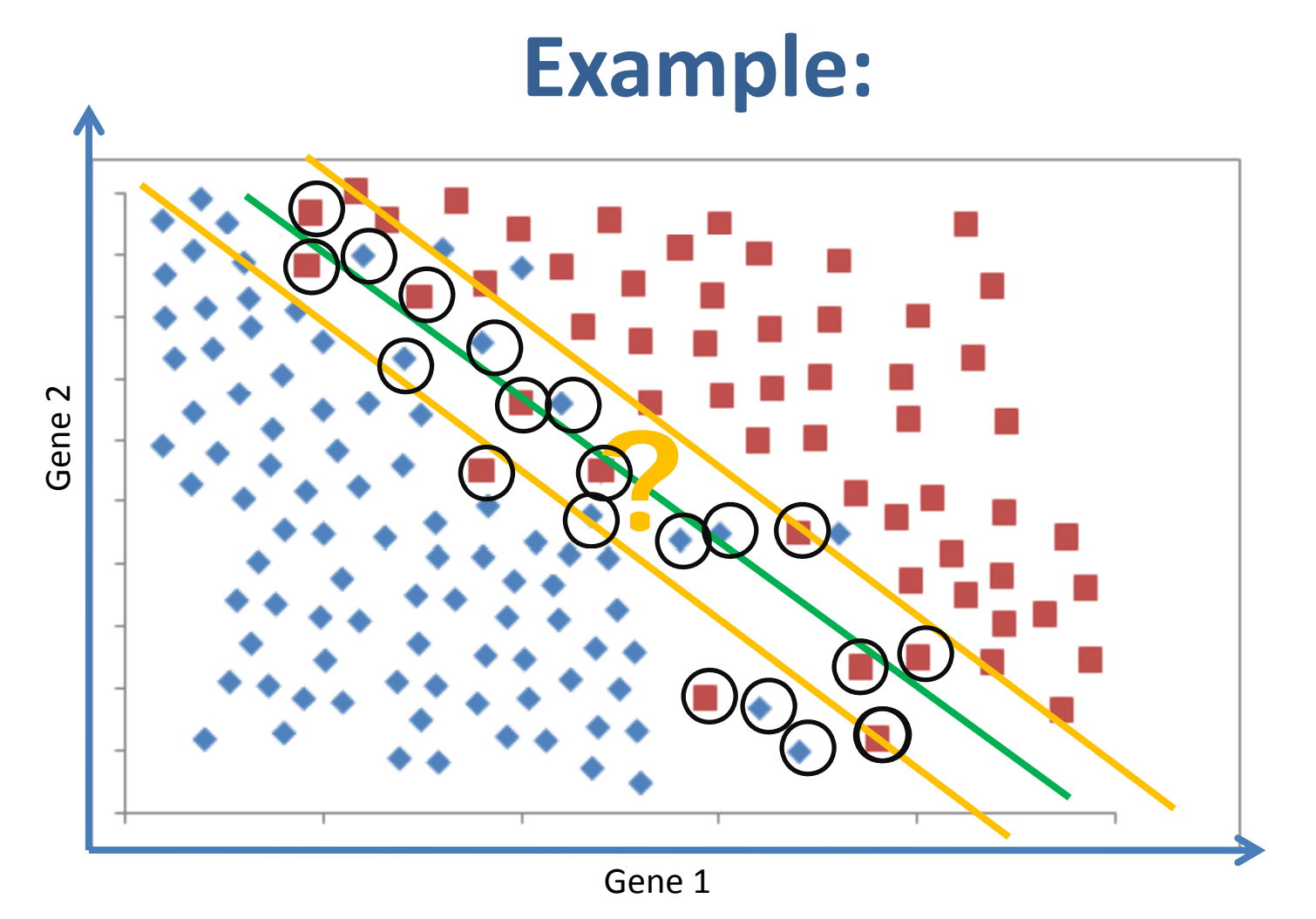

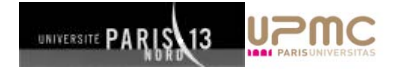

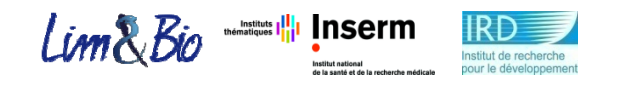

## **Reject Option:**

 $C = \{+1,-1\}$  $\bullet$ Consider <sup>a</sup> binary classification problem with two classes

where an example is characterized by feature vector  $z \in R$ <sub>n</sub> and a label  $y \in C$  .

to  $C_i$  is higher than or equal to a given probability threshold  $|t|$  $\bullet$ A sample <sup>x</sup> is accepted only if the probability that <sup>x</sup> belongs

$$
f(x) = \begin{cases} \arg \max_{C_i} (p(C_i/x)) & \text{if } \max(p(C_i/x)) \ge t \\ \text{reject} & \text{if } p(C_i/x) < t \forall_i \end{cases}
$$

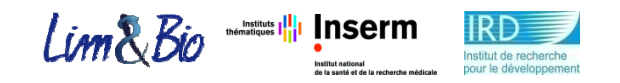

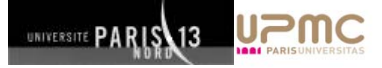

## **Tradeoff between rejection/accuracy:**

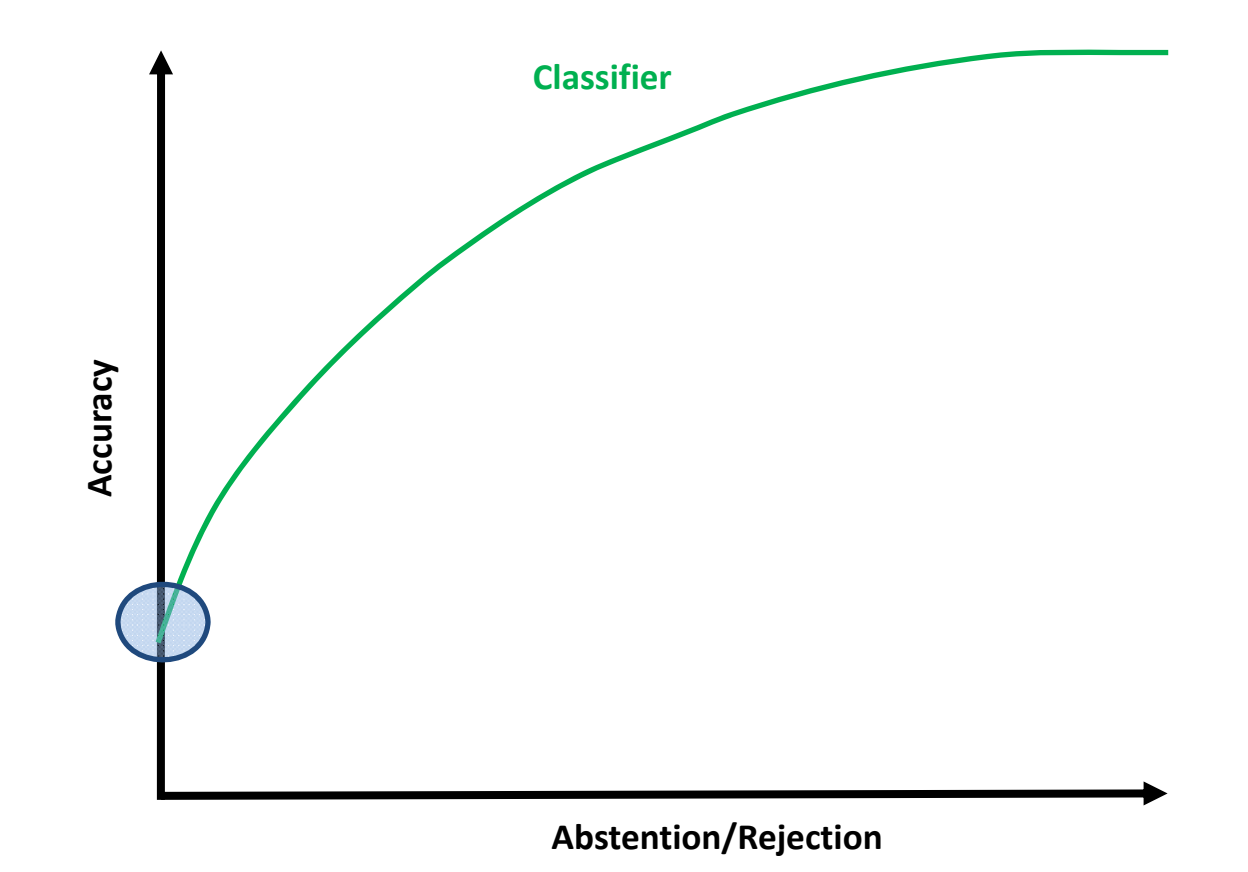

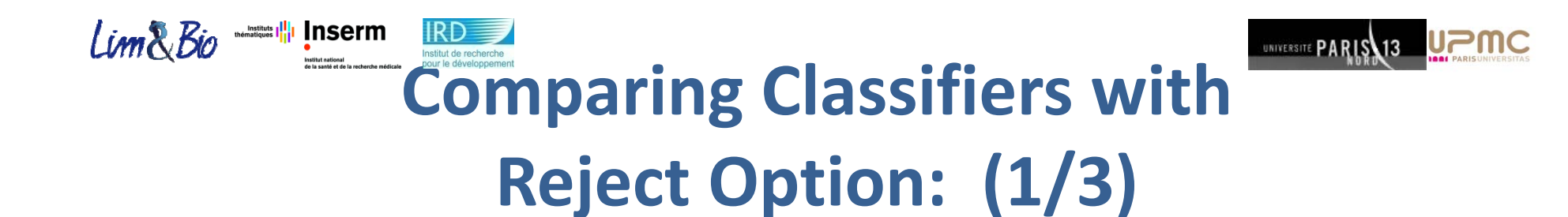

- Performances of classifiers are measured by their accuracy to predict the true class.
- Performance of <sup>a</sup> classifier depends heavily on the data.
- • With reject option, the accuracy depends on the reject rate also. More rejection results in more better accuracy.

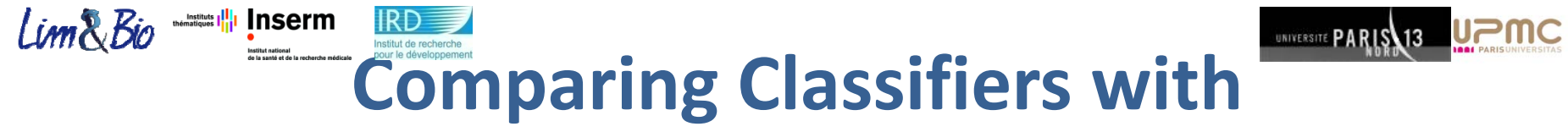

# **Reject Option: (2/3)**

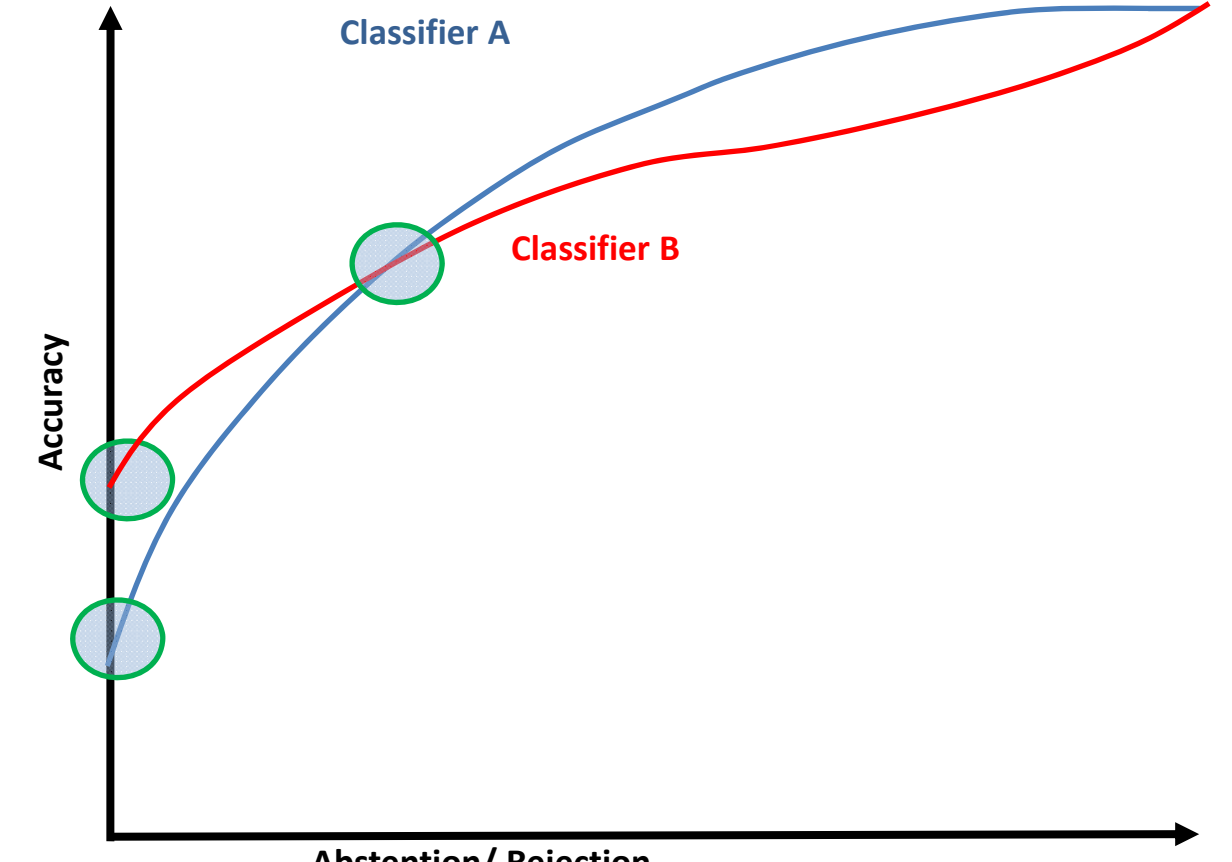

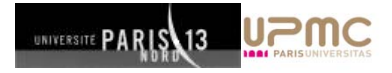

# **Comparing Classifiers with Reject Option: (3/3)**

**IRD** 

Linn&Bio

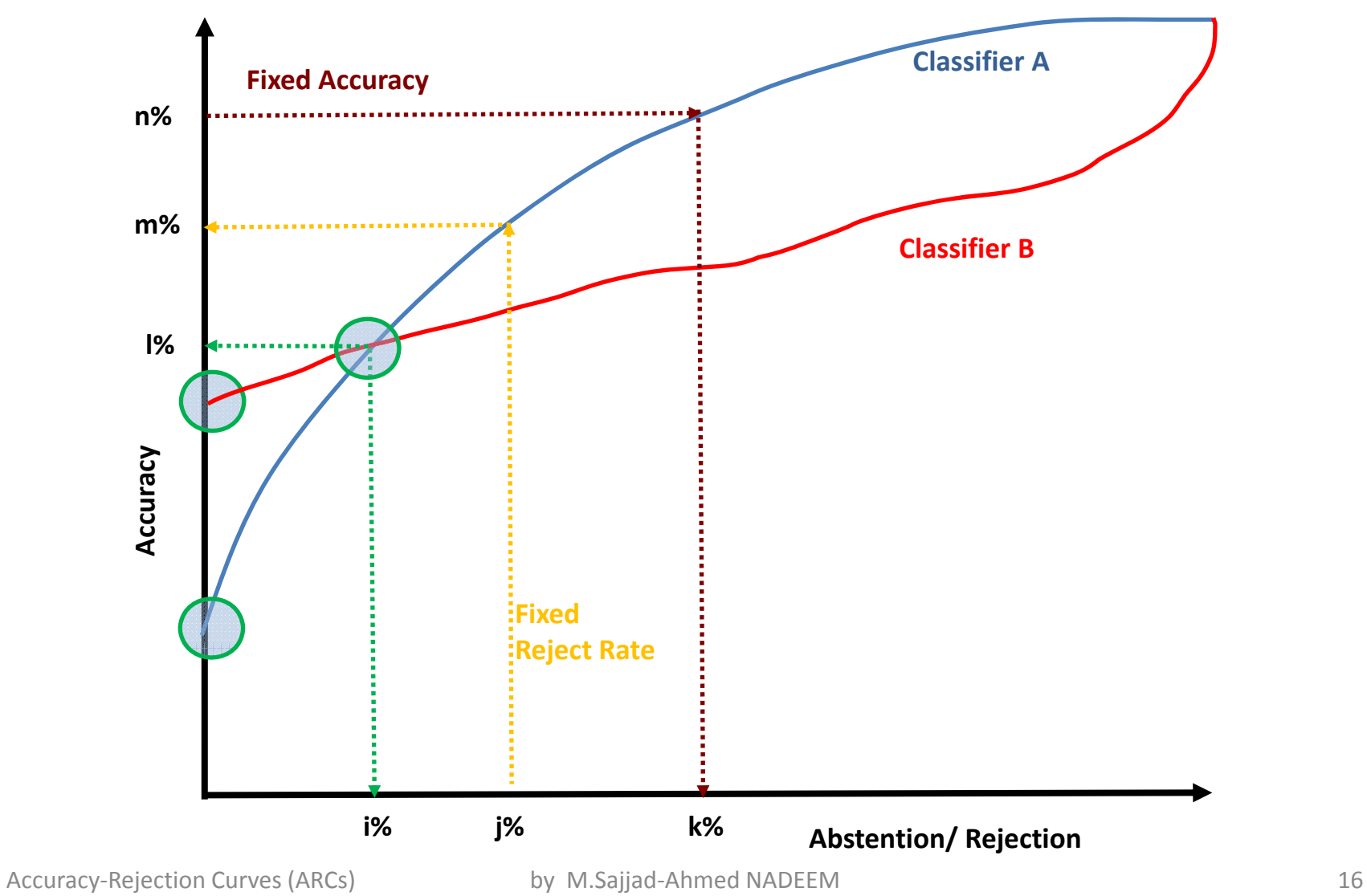

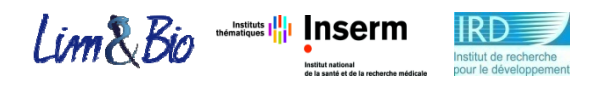

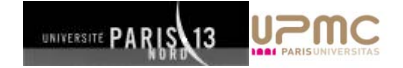

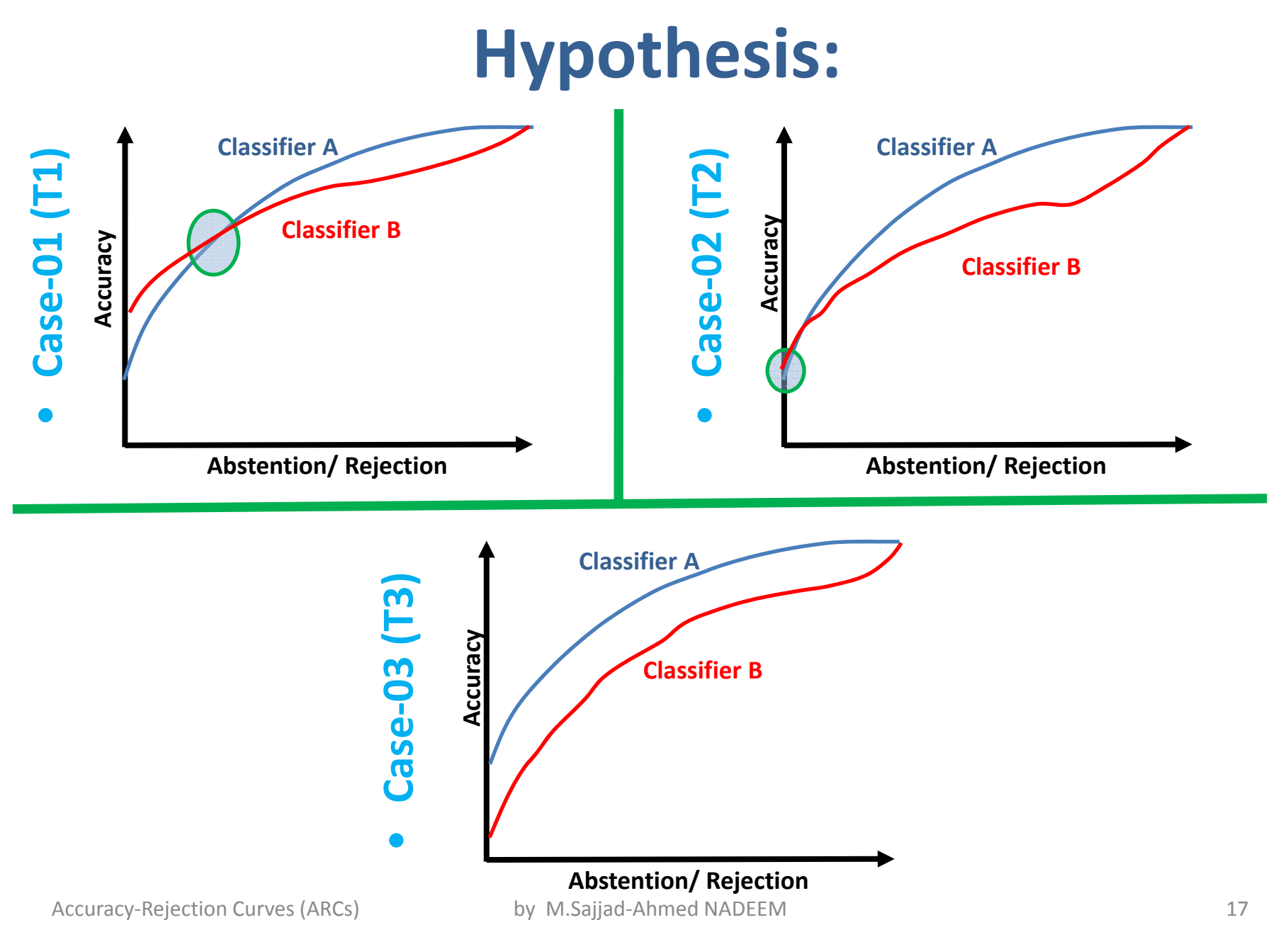

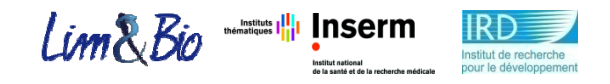

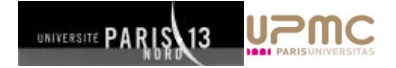

### **Data:**

#### $\bullet$ **Pure Synthetic data:**

– Artificially generated data with user defined parameters .

#### $\bullet$ **Synthetic data:**

- –Artificially generated data with parameters computed from real microarray datasets.
	- –Colon Cancer Data [Alon et al., 1999].
	- Lymphoid Malignancy [Shipp et al., 2002].
	- Leukemia [Golub et al., 1999].

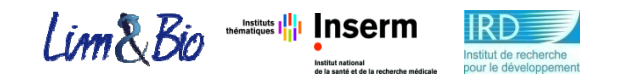

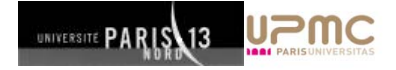

## **Why Synthetic data:**

- In real microarrays the number of samples remain very few.
- $\bullet$ • It becomes hard to effectively learn from few number of samples.
- $\bullet$  Less number of test samples hinder to comprehensively test the built model.

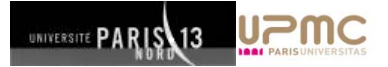

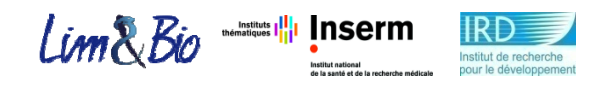

# **Data Generation (1/2):**

#### •**Pure Synthetic Data:**

- User defined parameters.
- 2 class classification problem where each class follows Gaussian distribution.
- $-$  Equally likely class distribution.
- $-$  Class conditional densities are  $N(\mu_{\text{l}}; \sigma_{\text{l}}\Sigma)$  and  $N(\mu_{\text{2}}; \sigma_{\text{2}}\Sigma)$  where  $\mu_{\text{\tiny{l}}} = (-1, \!-1, \!-1, \!... \!... )$  and  $\mu_{\text{\tiny{2}}} = (1, \!1, \!1, \!1, \!... \!... )$
- $-$  For co-related data the covariance matrix of each class has a block structure like  $\sum_{}^{} \; B \;$  .
- Adding noise

#### •**Synthetic data from real Microarray data:**

- $-$  Parameters are estimated from real data using Expectation Maximization (EM) algorithm.
- 2 class classification problem.
- $-$  Equally likely class distribution.
- Adding noise

Accuracy‐Rejection Curves (ARCs)

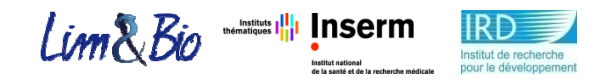

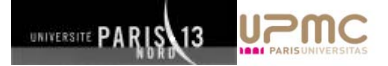

## **Data Generation (2/2):**

#### $\bullet$ **Parameters‐Pure Synthetic data:**

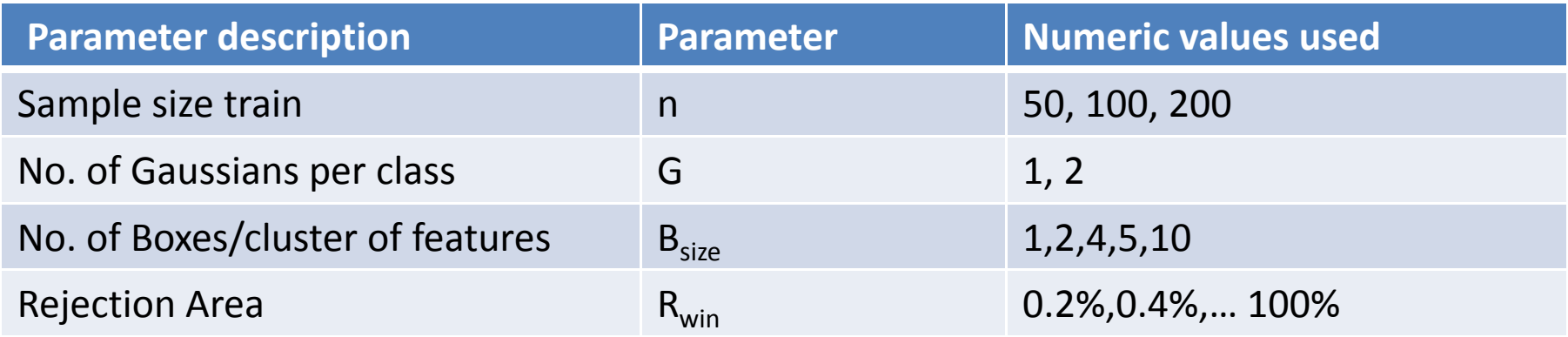

### • **Parameters‐ Synthetic data from real Microarray data:**

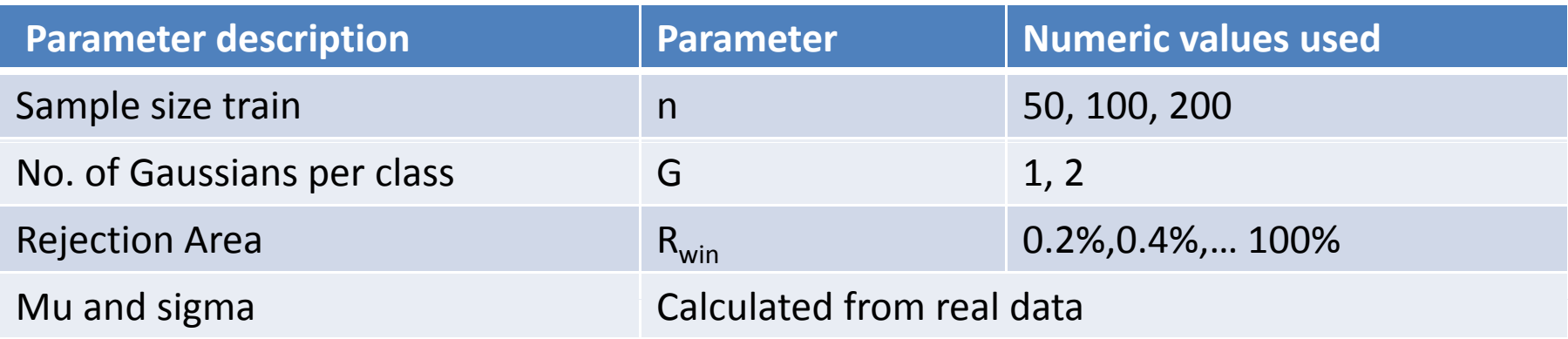

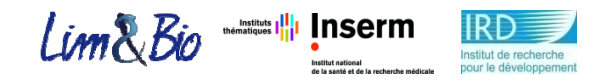

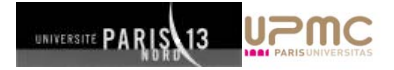

### **Experimental Design:**

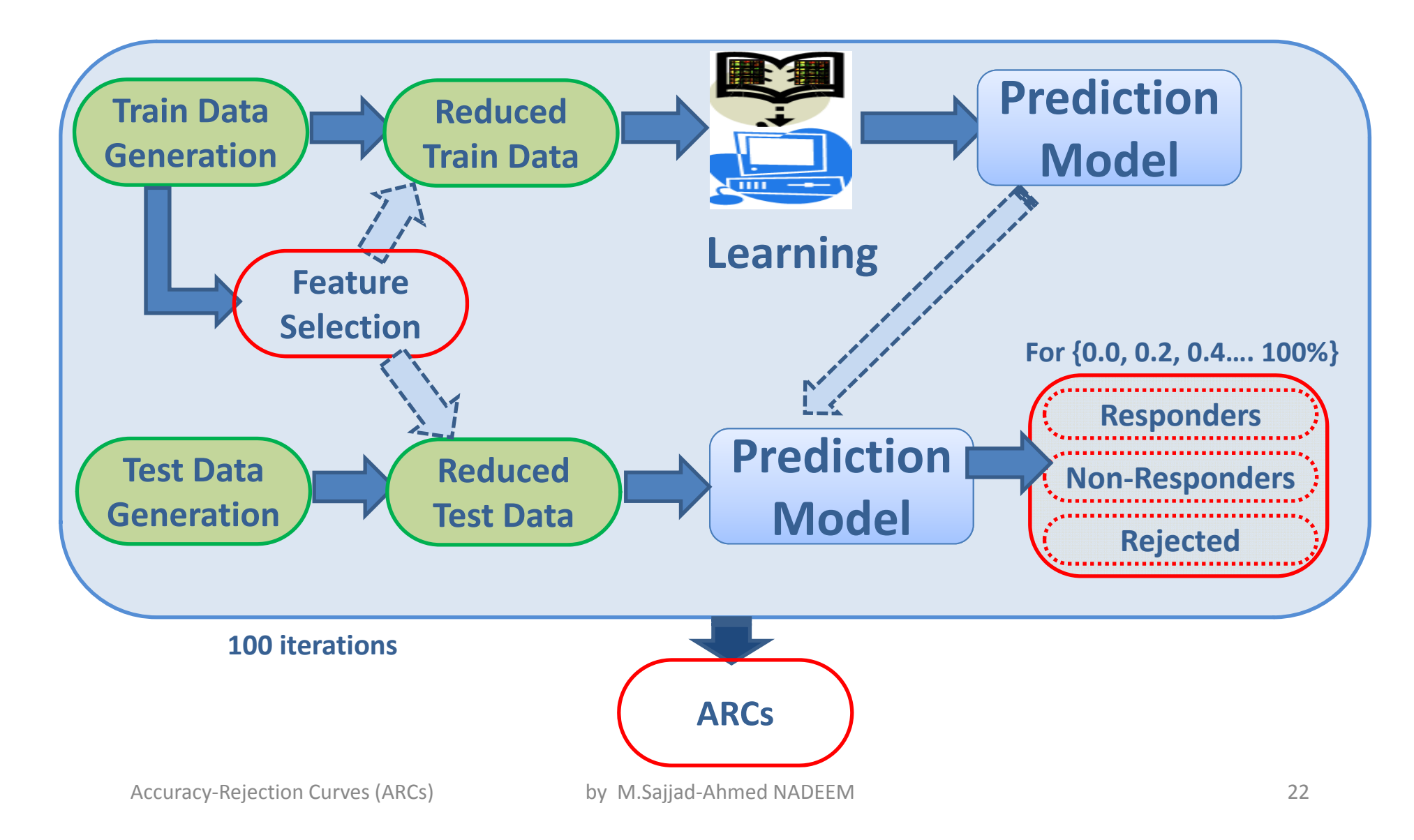

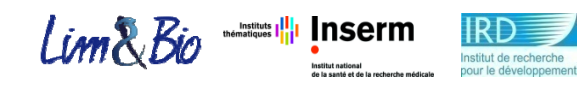

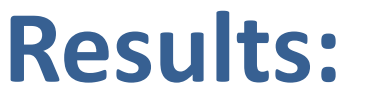

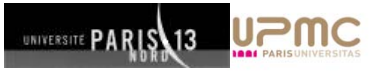

### **Synthetic Data from Colon Cancer**

- • Synthetic data from Colon Cancer.
- •Gaussian per class <sup>=</sup> 5.
- • $\bullet$  Train =200
- •Test= 10000
- $\bullet$ Total Features <sup>=</sup> 400
- •Noise Features <sup>=</sup> 390
- •• Noise free Features = 10
- •• Selected Features=40

From 3% abstention onwards QDA performs  $\sim 2.3\pm 0.02$ better than SVM Radial.

0 to 60% abstention SVMRadial performs better than LDA but after 60% vice versa.

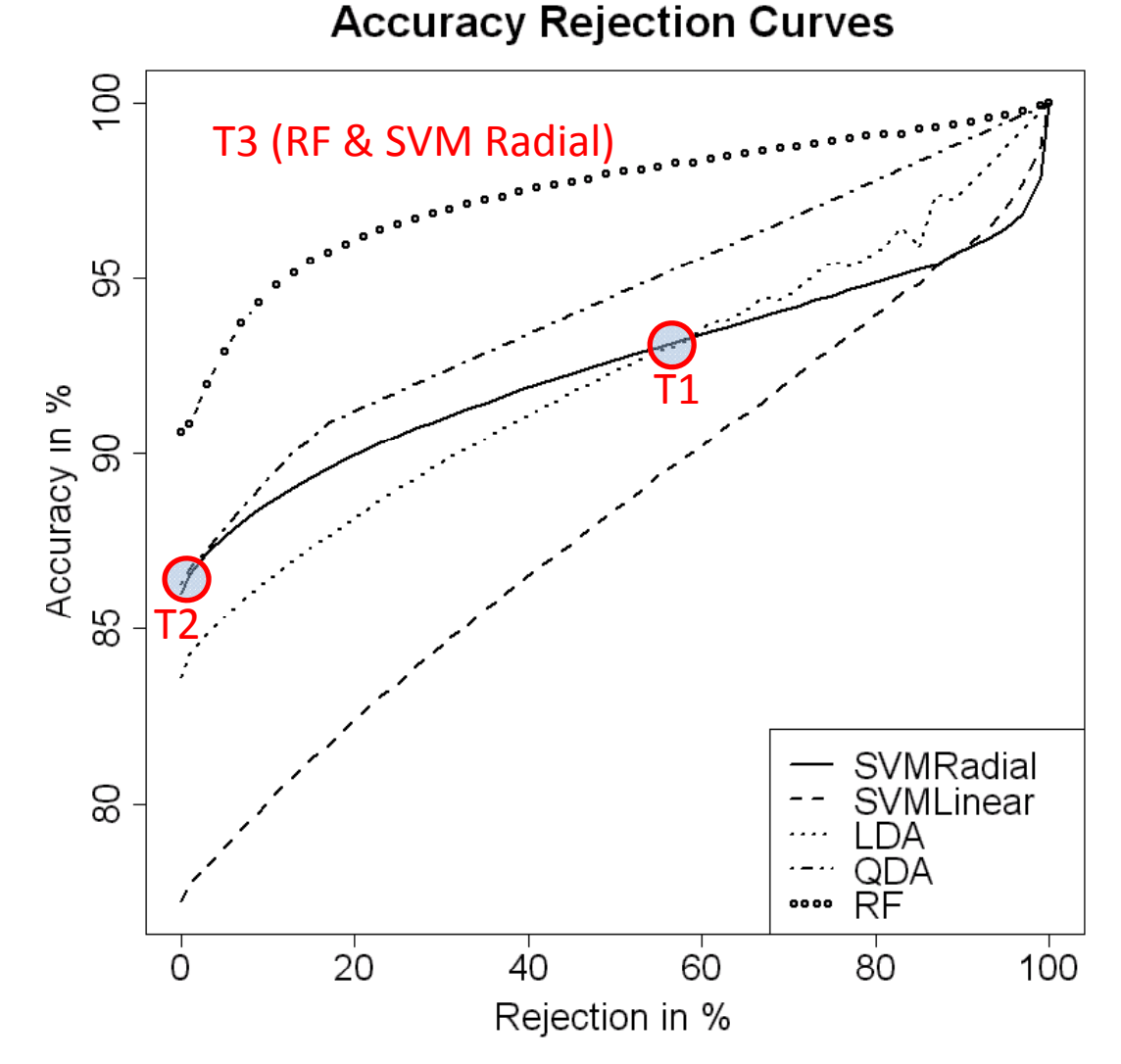

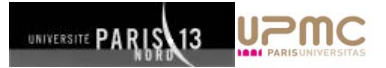

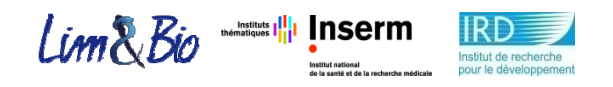

### **Results: Synthetic data**

- •Non-Linear (SD2=SD1/2)
- •Correlated Features
- • $\bullet$  Gaussians = 1
- • $\bullet$  Train = 100
- •Test=10000
- •Total Features <sup>=</sup> 400
- •Noise Features <sup>=</sup> 380
- •• Noise free Features = 20
- •• Selected Features =20

From 19% abstention onwards SVM Linear performs better than LDA.

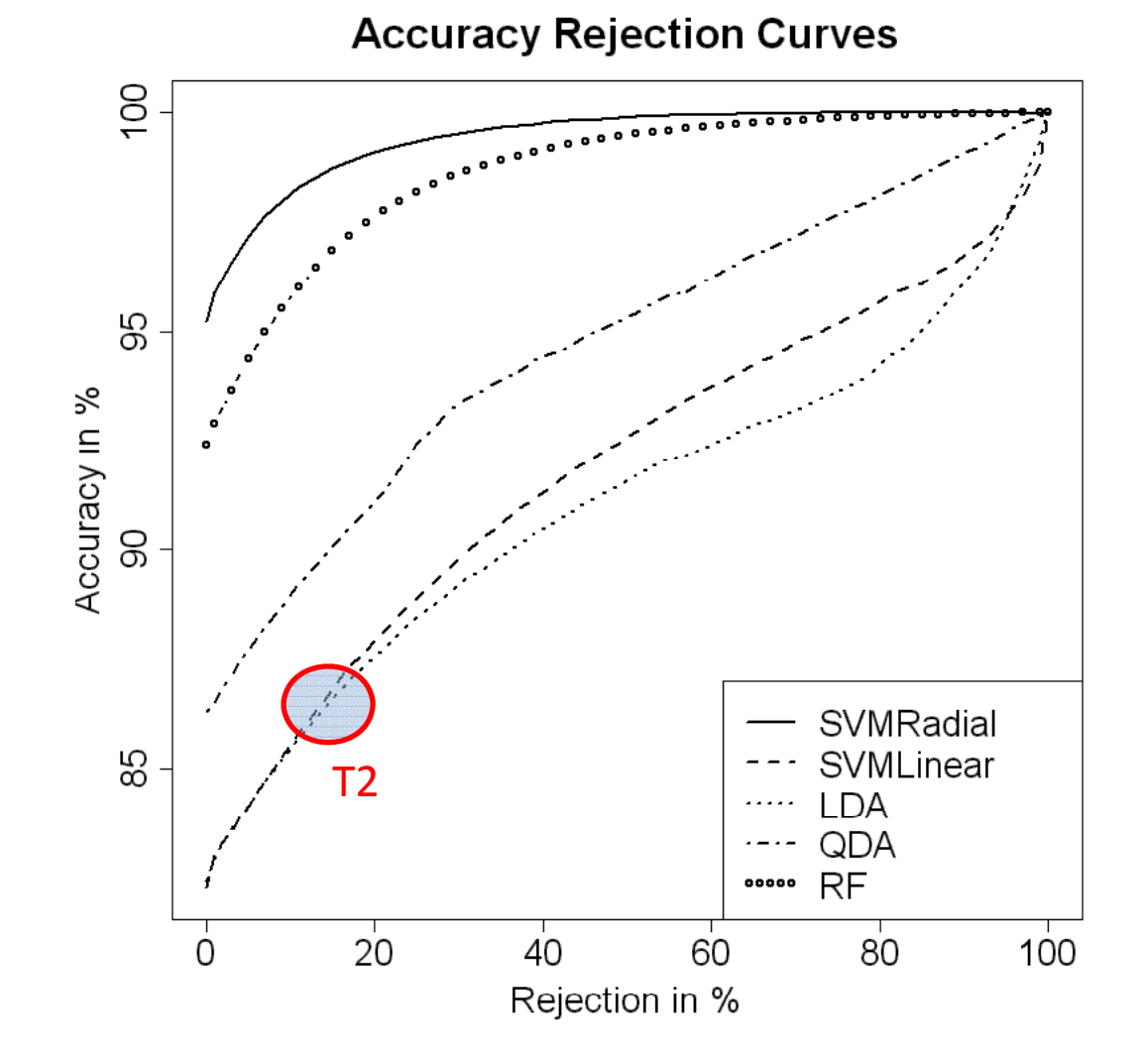

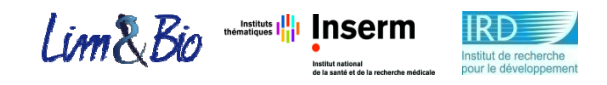

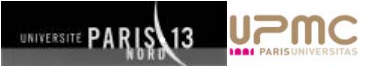

## **Results: Synthetic data**

- •Linear (SD1=SD1)
- •**• Non Correlated Features**
- • $\bullet$   $\qquad$  Gaussians = 1
- •Train =  $50$
- •Test=10000
- •Total Features <sup>=</sup> 400
- •Noise Features <sup>=</sup> 380
- •• Noise free Features = 20
- •• Selected Features =20

#### From 58% abstention onwards LDA performs better than SVM Linear.

From 60% abstention onwards RF performs better than SVM Radial.

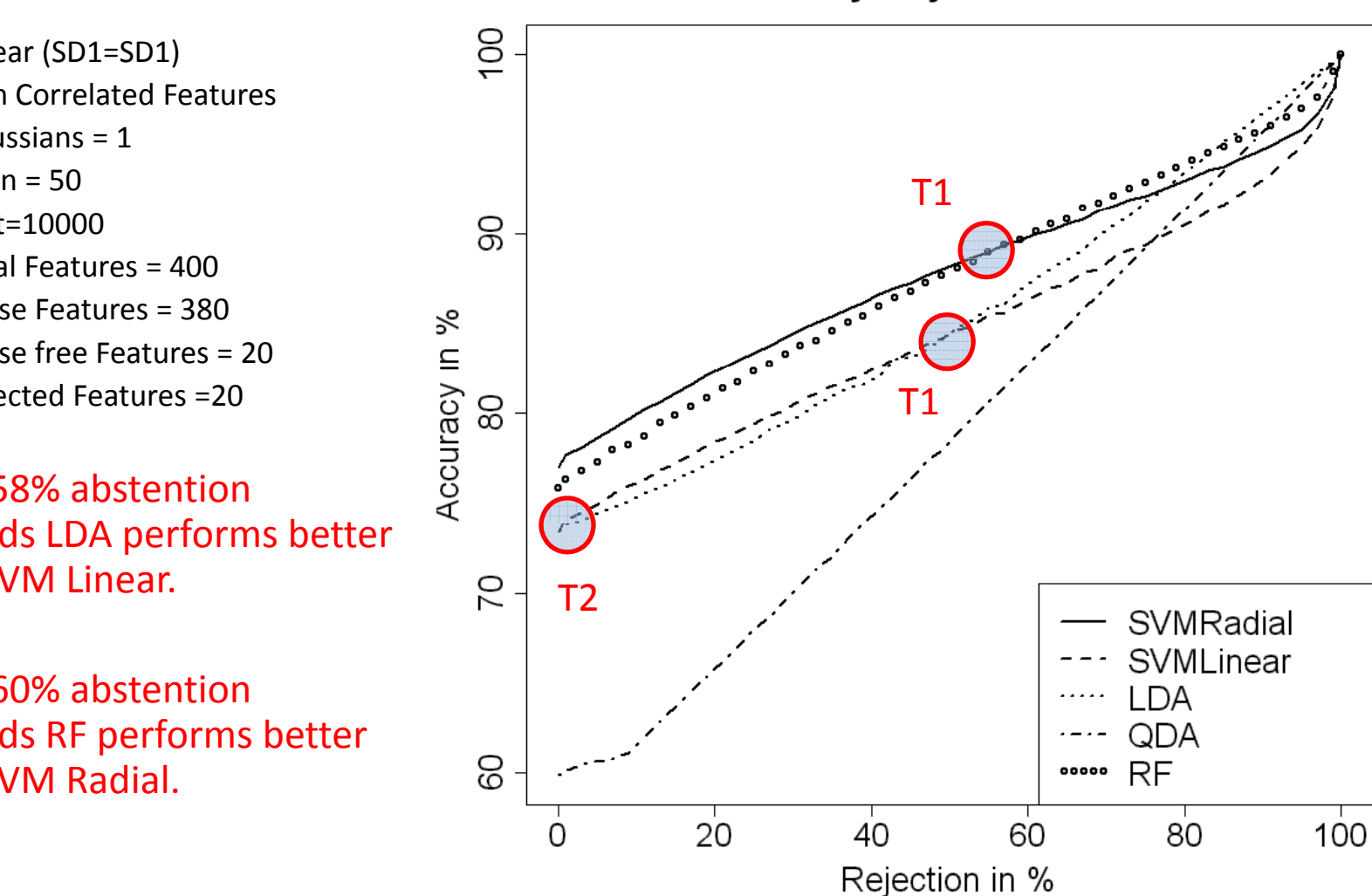

**Accuracy Rejection Curves** 

Accuracy‐Rejection Curves (ARCs) by M.Sajjad‐Ahmed NADEEM 25

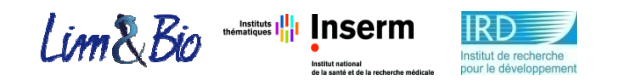

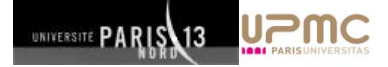

### **Results: Summary**

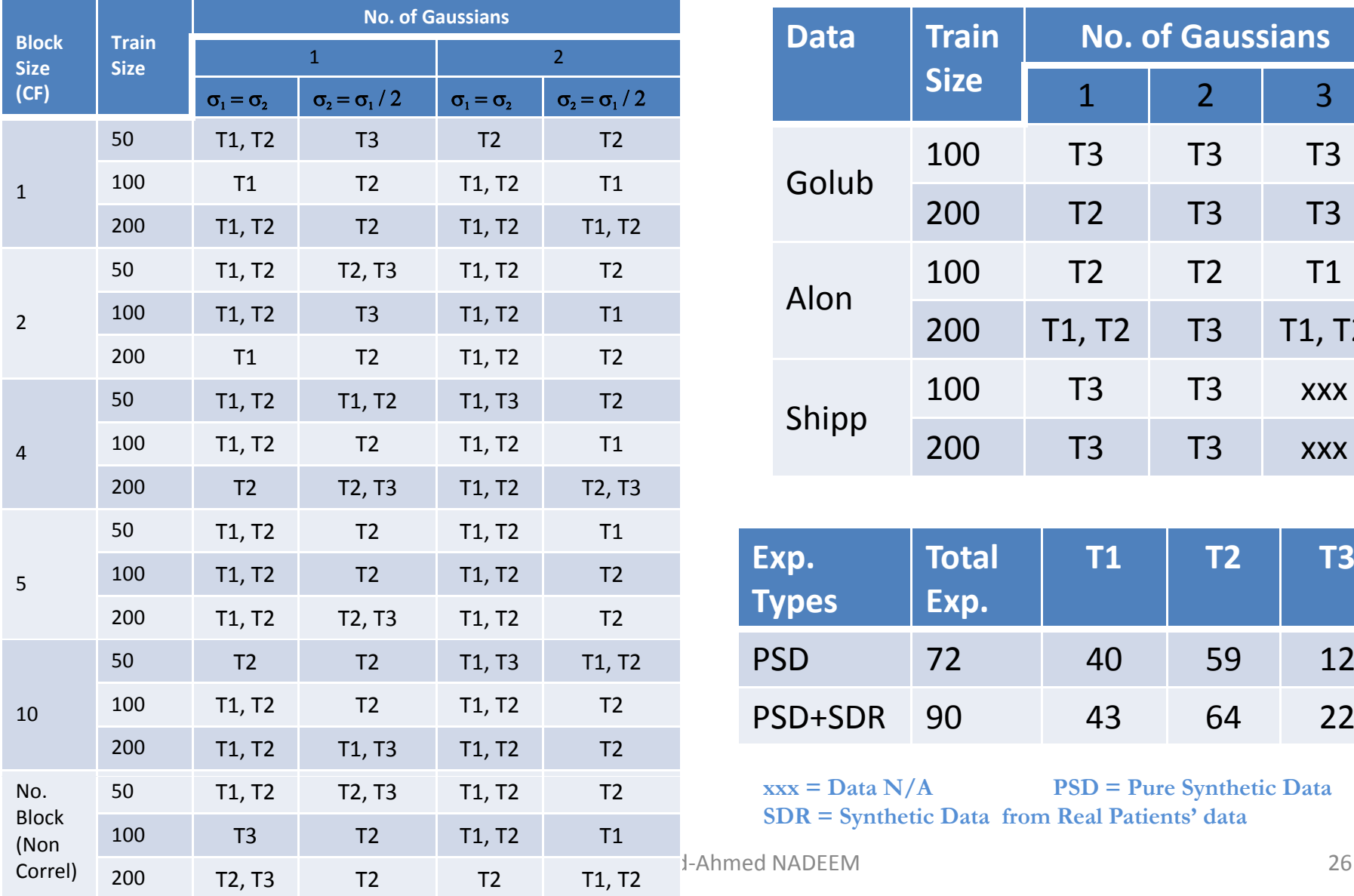

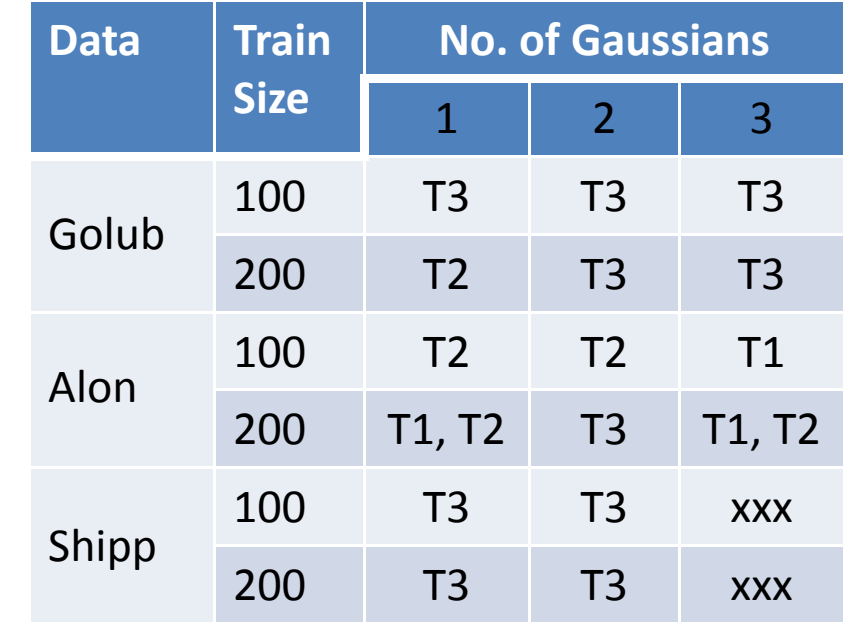

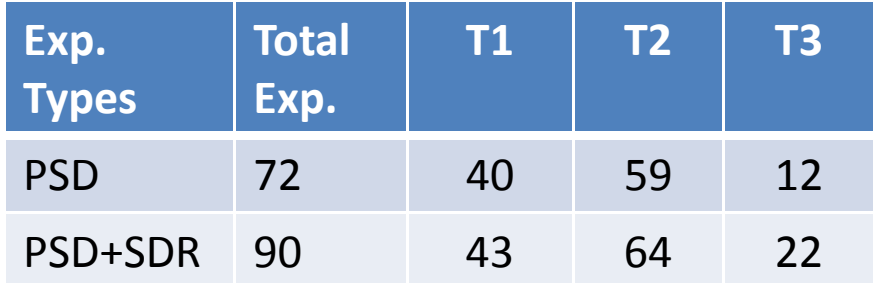

**xxx = Data N/A PSD = Pure Synthetic Data SDR = Synthetic Data from Real Patients' data**

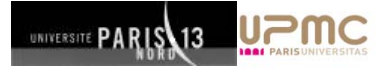

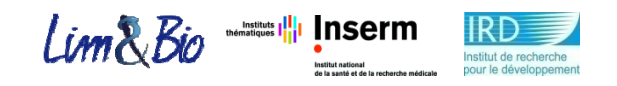

## **Discussion & Conclusion:**

- $\bullet$  Obtaining T1,T2, T3 types of Accuracy‐Rejection Curves may be beneficial in the selection of appropriate classification method for a given data.
- For a problem in hand, <sup>a</sup> measure (desired accuracy, acceptable rejection rate) should be known.
- For desired accuracy: move horizontally on ARCs plot and select the available classifier with least rejection rate.
- $\bullet$  For fixed Rejection rate: Select the classifier with maximum prediction accuracy.
- $\bullet$  Abstention considerably enhances prediction performance of some algorithms (LDA, KNN, RF) compared to others.

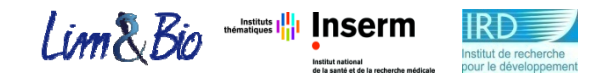

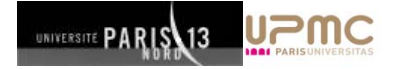

### **Future work:**

• Experiments on real data

 $\bullet$ **• Behavior of ARCs with Bagging, Boosting.** 

• ROC curves and ARC curves.

# **Questions**

## **Thanks**

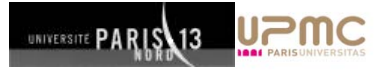

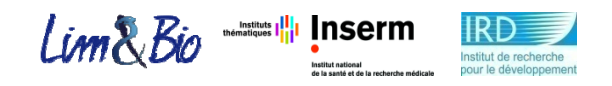

## **Experimental Design:**

- 1. Generate class‐labeled train data {50, 100 or 200 examples}, test data {10000 examples} and a total of 400 features.
- 2. Apply t-test feature selection on train data and select 20 or 40 best features from train data and reduce train data to selected features.
- 3. Reduce test data to selected features.
- 4. Apply one of most widely used classification rule for microarray analysis to build <sup>a</sup> classification model based on train data.
- 5. Compute true error/rejection rates of the underlying model.
- 6. Repeat step 5 for all sizes of rejection windows {0.2; 0.4; 0.6; …100}
- 7.All steps 1-6 iterated 100 times.
- 8. Final result is averaged from all iterations.

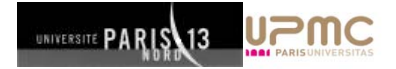

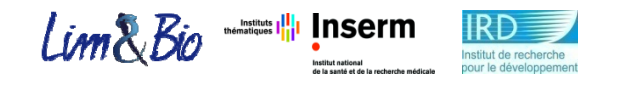

### **For Correlated data:**

$$
\begin{bmatrix}\n\Sigma_{B_{size},\rho} & 0 & \cdots & 0 \\
0 & \Sigma_{B_{size},\rho} & \cdots & 0 \\
\vdots & \vdots & \ddots & \vdots \\
0 & 0 & \cdots & \Sigma_{B_{size},\rho}\n\end{bmatrix}
$$

 $\bullet$ 

$$
\sum_{B_{size}, \rho} = \begin{bmatrix} 1 & \rho & \dots & \rho \\ \rho & 1 & \dots & \rho \\ \vdots & \vdots & \ddots & \vdots \\ \vdots & \vdots & \ddots & \vdots \\ \rho & \rho & \dots & 1 \end{bmatrix} .
$$
  $\rho = 0.5$ 

Accuracy‐Rejection Curves (ARCs) by M.Sajjad‐Ahmed NADEEM 32

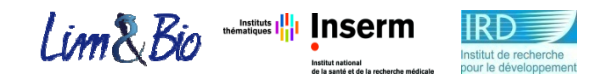

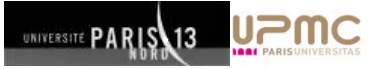

### **Constants parameters(PSD):**

Table 2. Summary of constants as parameters of the experiments based on pure synthetic data.

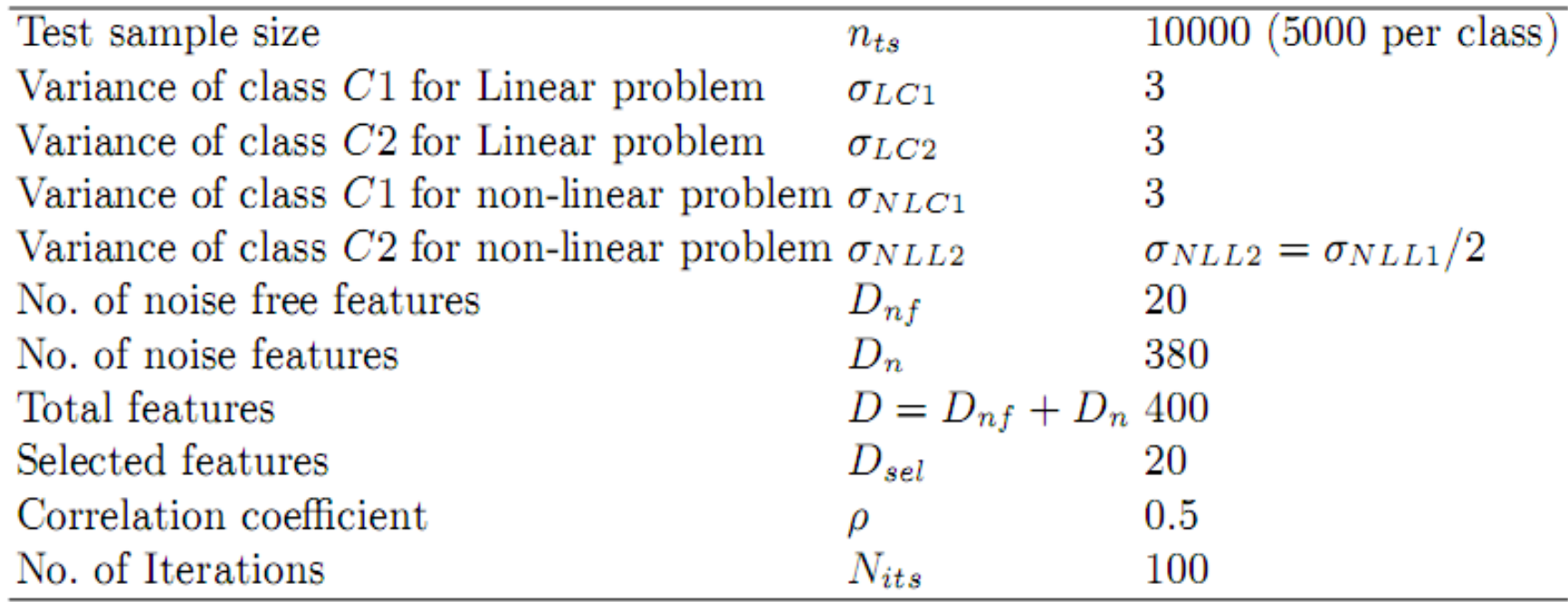

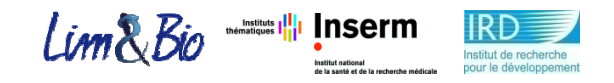

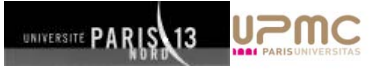

## **Constants parameters(SDR):**

Table 4. Summary of constants as parameters of the experiments based on synthetic data from colon cancer, lymphoid malignancy, and.

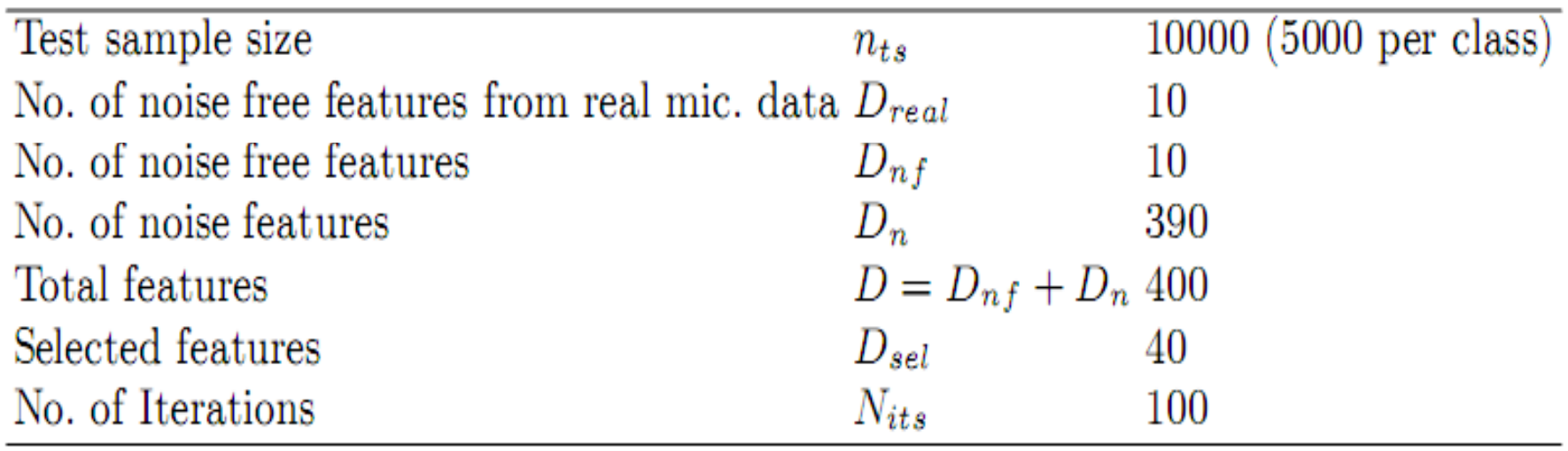

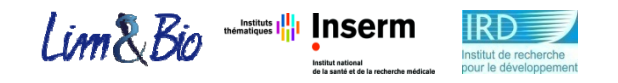

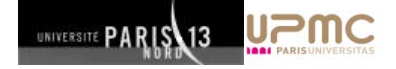

### **T‐test score:**

mC1 <sup>&</sup>lt;‐ array of means of all features for class +1 sdC1 <sup>&</sup>lt;‐ array of standard deviations of all features for class +1

mC2 <sup>&</sup>lt;‐ array of means of all features for class ‐1 sdC2 <sup>&</sup>lt;‐ array of standard deviations of all features for class ‐1

scores4AllFeature <sup>&</sup>lt;‐ ( abs(mC1‐mC2)/ (sdC1 <sup>+</sup> sdC2) )

sortedScores4AF <sup>&</sup>lt;‐ sort (scores4AllFeature, decreasing=TRUE)